## OPERATING SYSTEMS

**CONCURRENCY** MUTUAL EXCLUSION AND SYNCHRONIZATION

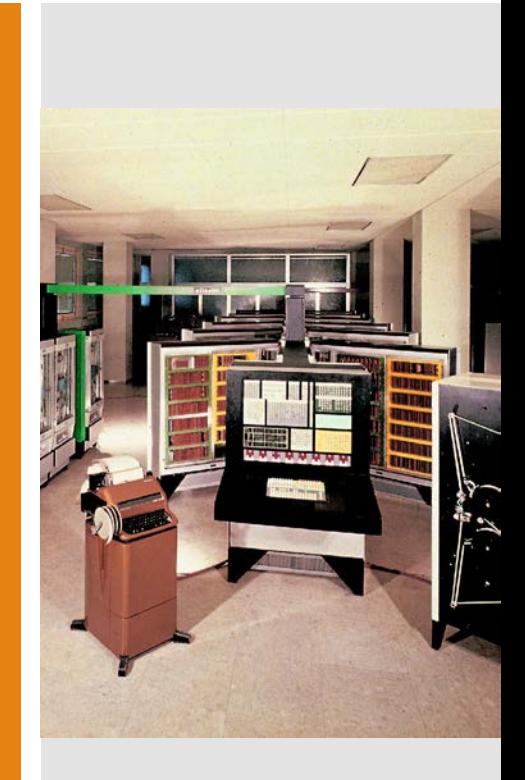

## Introduction

### **Concurrency**

- **Interleaving and overlapping**
- The relative speed of execution of processes cannot be predicted in uniprocessor systems because it depends on
	- Activities of other processes
	- The way the OS handles interrupts
	- Scheduling policies of the OS
- Difficulties
	- Sharing of global resources
	- Management of the optimal allocation of resources
	- Locate programming errors as results are not deterministic and reproducible

**Operating** System **Concerns** 

**Be able to keep track of various processes**

#### **Allocate and de-allocate resources for each active process**

**Protect the data and physical resources of each process against unintended interference by other processes**

**The functioning of a process, and the output it produces, must be independent of the speed at which its execution is carried out relative to the speed of other concurrent processes**

#### Goals

- The core concept is the **Critical Section** , where two or more processes compete to acquire the same resource
- The related **hardware and software approaches** to address the issue will be presented
- The **classical** mutual exclusion and synchronization **problems** will be presented

A revised version of the Producer / Consumer problem

*use of a shared variable* count *set to* 0

#### **Producer**

**}**

```
register<sub>1</sub> := register<sub>1</sub> + 1
                             count := register<sub>1</sub>
while (true) {
   /* produce an item in next_product */
   while (count == DIM_BUFFER)
       /* do nothing */;
   buffer[in] = next product;
   in = (in + 1) we dim BUFFER;
   count++;
```
register<sub>1</sub> := count

A revised version of the Producer / Consumer problem

#### register $_1$  := count register<sub>1</sub> := register<sub>1</sub> - 1 count  $:=$  register<sub>1</sub> **Consumer while (true) { while (count == 0) /\* do nothing \*/; next\_consumed = buffer[out];**  $out = (out + 1)$  % DIM BUFFER; **count--; /\* consume an item in next\_consumed \*/ }**

#### Race condition

 When the result of a sequence of instructions from concurrent processes depends on the order in which they are executed-

Let's assume that  $count == 5$ 

 $T_0$  **prod** register<sub>1</sub> = count {register<sub>1</sub> == 5}  $T_1$  *prod* register<sub>1</sub> = register<sub>1</sub> + 1 {register<sub>1</sub> == 6}  $T_2$  cons register<sub>2</sub> = count {register<sub>2</sub> == 5}  $T_3$  *cons* register<sub>2</sub> = register<sub>2</sub> - 1 {register<sub>2</sub> == 4}  $T_4$  **prod** count = register<sub>1</sub> {count == 6}  $T_5$  cons count = register<sub>2</sub> {count == 4}

## Critical Section

**Process** execution and **Critical Section** 

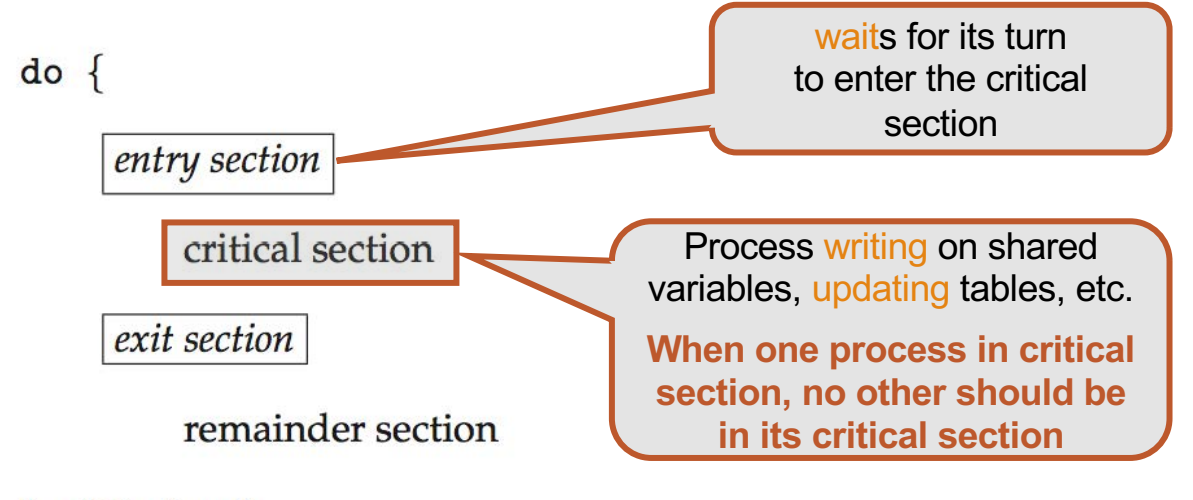

#### $\}$  while (true);

- Any protocol to address the Critical Section issue must satisfy
	- **Mutual exclusion**
	- **Progress**
	- **· Bounded Waiting**

Critcal Section and kernel tasks

Two approaches depending on the kernel being preemptive or non pre-emptive

**Pre-emptive**

allows pre-emption of process when running in kernel mode

**Non pre-emptive**

runs until exits kernel mode, blocks, or voluntarily yields CPU

Essentially free of race conditions in kernel mode

# Software Solutions to the Critical Section problem

### Peterson Algorithm

#### Algorithm for Process Pi

```
do { 
       flag[i] = true;turn = j;
       while (flag[j] \& turn == j);
           critical section 
       flag[i] = false;remainder section 
    } while (true);
```
two processes  $P_i$  and  $P_j$  where  $i = 1 - j$ 

Shared variables

int turn; *the next process to execute the critical section* boolean flag[2]; *process requesting the critical section*

# Hardware Support for the Critical Section

### **Critical** Section Using **Locks**

do { acquire lock critical section release lock remainder section } while (TRUE);

Hardware **Solutions** 

- Disabling interrupts in uniprocessor systems has the effect of a *lock*
	- No pre-emption
	- Difficult to implement in multiprocessor systems
- Special **atomic** operations are available In current hardware architectures to implement *locks*

test\_and\_set atomic instruction

```
boolean test_and_set (boolean *target)
\{ \}boolean rv = *target;*target = TRUE;
      return rv;
}
1.Executed atomically
```
2.Returns the original value of passed parameter

3.Set the new value of passed parameter to "TRUE".

**Critical** Section with test\_and\_set do {

! Shared Boolean variable lock, initialized to FALSE

while (test\_and\_set(&lock)) ;  $/*$  do nothing  $*/$ /\* critical section \*/  $lock = false;$ /\* remainder section \*/ } while (true);

compare\_and \_swap instruction

```
int compare _and_swap(int *value, 
           int expected, int new_value) {
```

```
int temp = \sqrt[*]{value};
```

```
if (*value == expected)*value = new_value;
return temp; 
}
```
1.Executed atomically

2.Returns the original value of passed parameter value 3. Set the variable value the value of the passed parameter  $new_value$  but only if value  $==$  expected.

**Critical** Section with compare\_and \_swap

Shared integer lock initialized to 0;

do { while (compare\_and\_swap( $&$ lock,  $0, 1$ ) !=  $0$ ) ;  $/*$  do nothing  $*/$ /\* critical section \*/  $lock = 0;$ /\* remainder section \*/ } while (true);

Bounded waiting with test\_and\_set

```
do {
   waiting[i] = true;key = true;while (waiting[i] && key) 
      key = test_and_set(&lock); 
   waiting[i] = false;/* critical section */ 
   i = (i + 1) % n;
   while ((i != i) && !waiting[i])
      j = (j + 1) % n;if (i == i)lock = false;else 
      waiting[j] = false;/* remainder section */ 
} while (true);
```
shared variables boolean waiting[n]; boolean lock; intialized to false

## Mutex Locks

#### Mutex Lock

The simplest OS built-in tool do { acquire lock critical section release lock

remainder section

} while (true);

- Calls to acquire() and release() must be **atomic**
	- Usually implemented via hardware atomic instructions

acquire() and release()

```
acquire() {
       while (!available) 
          ; /* busy wait */available = false;}
release() { 
       available = true; 
    }
```
 This solution requires **busy waiting** and therefore the lock is called a **spinlock**

# Semaphores

### Definition

- Synchronization tool that provides more sophisticated ways than Mutex locks for process to synchronize their activities.
- **Semaphore S – integer variable**
- Can only be accessed via two indivisible (atomic) operations wait() and signal()
	- Originally called P() and V()

### Semaphore usage

 **Counting semaphore**  integer value can range over an unrestricted domain

#### **Binary semaphore**  integer value can range only between o and 1 Same as a mutex lock

Can solve various synchronization problems

## wait() and signal()

```
wait(S) { 
    while (S \leq 0); // busy wait
     S--
;
}
signal(S) { 
    S++;}
```
Mutual exclusion  Consider *P1* and *P2* that require *S1* to happen before *S2* Semaphore synch initialized to 0 P1: S1; signal(synch); P2: wait(synch); S2;

**Semaphore** implementation

- $\cdot$  No two processes can execute the wait () and signal() on the same semaphore at the same time
- **The implementation becomes the critical section problem**
- Can be implemented in hardware or firmware
- Software schemes such as Peterson's algorithm
- Could now have **busy waiting** in critical section implementation
	- But implementation code is short
	- Little busy waiting if critical section rarely occupied
- Another alternative is to use one of the hardwaresupported schemes for mutual exclusion

**Semaphore** implementation without busy waiting

typedef struct{ int value; struct process \*list; } semaphore;

- Each semaphore has an associated **waiting queue**
- Two operations
	- **block** place the process invoking the operation on the appropriate waiting queue
	- **wakeup** remove one of processes in the waiting queue and place it in the ready queue

**Semaphore** implementation without busy waiting wait()

```
wait(semaphore *S) { 
   S->value--; 
   if (S->value < 0) {
      add this process to S->list; 
      block();
```
}

}

**Semaphore** implementation without busy waiting signal()

signal(semaphore \*S) { S->value++; if  $(S\rightarrow value \Leftarrow 0)$  { remove a process P from S->list; wakeup(P);

}

}

### Strong/Weak **Semaphores**

### *Strong Semaphores*

• The process that has been blocked the longest is released from the queue first (FIFO)

### *Weak Semaphores*

• The order in which processes are removed from the queue is not specified

**Simulating** semaphores and other concurrency primitives

 BACI – Ben Ari Concurrent Interpreter A Mutual Exclusion Toolkit https://inside.mines.edu/~tcamp/baci/baci\_index.html

# Problems with semaphores
#### Deadlock

- Two or more processes are **waiting indefinitely**  for an event that can be caused by only one of the waiting processes
- Let S and Q be two semaphores initialized to 1

 $P_0$   $P_1$ wait(S); wait(Q); wait(Q); wait(S);

- ... ... signal(S); signal(Q); signal(Q); signal(S);
	-

**indefinite blocking**<br>
A process may never be removed from the semaphore<br>
A process may never be removed from the semaphore queue in which it is suspended

#### **Priority** Inversion

- When a process with a high priority (H) is waiting for a lock held by a lower priority process (L) that is executing
	- If a process with a medium priority level (M) pre-empts process L, it delays the execution of H
- Solution: priority-inheritance protocol process L inherits the priority H until it releases the lock requested by H

Problems with semaphores

- Incorrect use of semaphore operations
	- signal(mutex) … wait(mutex)
	- wait(mutex) ... wait(mutex)
	- Omitting of wait(mutex) or signal(mutex) (or both)
- Deadlock and starvation are possible

# Classical Problems of Synchronization

### Three problems

- Bounded buffer Producer/Consumer problem
- Readers/Writers problem
- Dining Philosophers problem

Bounded buffer Producer/ Consumer problem

- The producer can put its product in the buffer until it is full
	- **i** if no empty cell is available, the producer must wait
- The consumer can take products in the buffer until it is empty
	- if no products are available, the consumer must wait
- Operations on the buffer represent the critical section of both the producer and the consumer

Producer/ Consumer problem with **Semaphores** 

buffer of size N

- Semaphore s initialized to 1
	- $\cdot$  S plays the role of the mutex
- Semaphore n initialized to o
	- n used to count the number of items in the buffer
- Semaphore e initialized to N
	- e used to count the number of empty cells in the buffer

#### **Producer** process

```
/* program boundedbuffer */
const int sizeofbuffer = /* buffer size */;
semaphore s = 1, n= 0, e= sizeofbuffer;
void producer() {
     while (true) {
          produce();
          semWait(e);
          semWait(s);
          append();
          semSignal(s);
          semSignal(n);
     }
}
```
**void** consumer()

#### **Consumer** process

```
void consumer()
{
     while (true) {
          semWait(n);
          semWait(s);
          take();
          semSignal(s);
          semSignal(e);
          consume();
     }
}
void main()
{
     parbegin (producer, consumer);
}
```
**Figure 5.16 A Solution to the Bounded-Buffer Producer/Consumer** 

Readers / **Writers** Problem

• A data area is shared among many processes

 Some processes only read the data area, (readers) and some only write to the data area (writers)

#### Conditions that must be satisfied

- Any number of readers may simultaneously read the file
- Only one writer at a time may write to the file
- If a writer is writing to the file, no reader may read it

The Writer process **readers have priority**

```
/* program readersandwriters */
int readcount;
s = s = s = 1, wsem = 1;
               \frac{1}{\sqrt{2}} (reading \frac{1}{\sqrt{2}} ) securities (where \frac{1}{\sqrt{2}} ) seems (e.g., \frac{1}{\sqrt{2}} ) seems (e.g., \frac{1}{\sqrt{2}} ) seems (e.g., \frac{1}{\sqrt{2}} ) seems (e.g., \frac{1}{\sqrt{2}} ) seems (e.g., \frac{1}{\sqrt{2}} ) seems (e.g.
```
semantic control of the semantic control of the semantic control of the semantic control of the semantic control of the semantic control of the semantic control of the semantic control of the semantic control of the semant

```
semWait (x);
void writer()
     if (readcount == 1) semi-Wait (was m);
   while (true) {
     semWait (wsem);
     WRITEUNIT();
     semSignal (wsem);
{
   }
}
```
}

semanta (x);<br>Semanta (x);<br>Semanta (x);

The Reader process **readers have priority**

```
void reader()
```
**void and the set of the set of the set of the set of the set of the set of the set of the set of the set of th**<br>() and () and () and () and () and () and () and () is the set of the set of the set of the set of the set of

{

```
while (true) {
   semWait (x);
   readcount++;
   if (readcount == 1) semWait (wsem);
   semSignal (x);
   READUNIT();
   semWait (x);
    readcount--
;
   if (readcount == 0) semSignal (wsem);
   semSignal (x);
  }
}
```
**The Writer** process **writers have priority**

```
void writer ()
₹
   while (true) {
     semWait (y);writecount++;
          if (writecount == 1) semWait (rsem);
     semSignal (y);
     semWait (wsem);
     WRITEUNIT();
     semSignal (wsem);
     semWait (y);writecount--;
          if (writecount == 0) semSignal (rsem);
     semSignal (y);void main()₹
   readcount = writecount = 0:
   parbegin (reader, writer);
\mathcal{F}
```
The Reader process **writers have priority**

```
\frac{1}{2} program readersandwriters \frac{x}{2}int readcount, writecount;
semaphore x = 1, y = 1, z = 1, wsem = 1, rsem = 1;
void reader()\overline{\mathcal{X}}while (true) {
     semWait (z);semWait (rsem);
                semWait (x);readcount++;
                      if (readcount == 1) semWait (wsem);
                semSignal (x);semSignal (rsem);
     semSignal (z);
     READUNIT();
     semWait (x);readcount--;
           if (readcount == 0) semSignal (wsem);
     semSignal(x);
```
#### **Dining** Philosophers Problem

Five dining philosopher

They spend their time alternating thinking with eating

They share

- A bowl full of rice or spaghetti
- Chopsticks or forks

Each philosopher finds a chopstick or fork at the right and one at the left

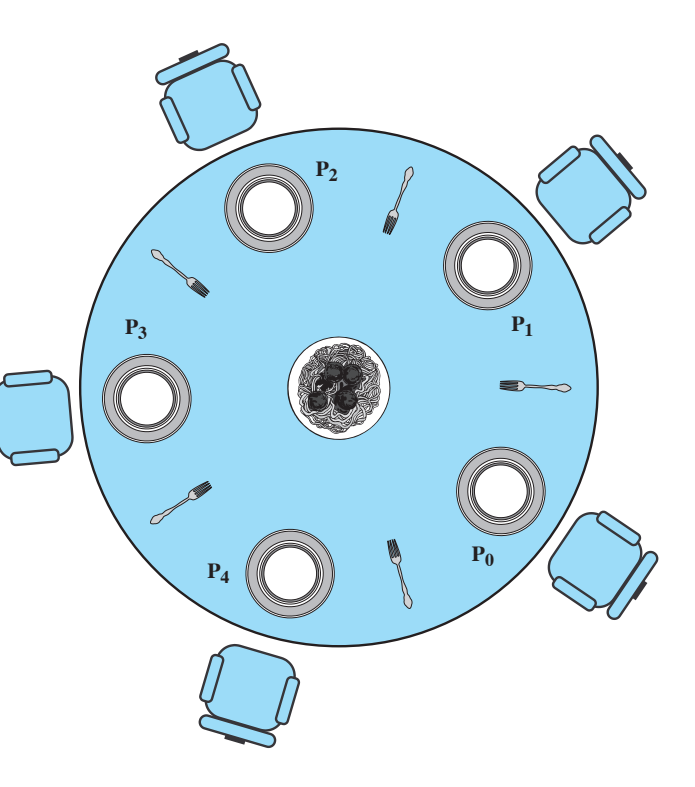

First solution to the Dining **Philosophers** Problem

```
/* program diningphilosophers */
semaphore fork [5] = {1};
int i;
void philosopher (int i)
{
     while (true) {
          think();
          wait (fork[i]);
          wait (fork [(i+1) mod 5]);
          eat();
          signal(fork [(i+1) mod 5]);
          signal(fork[i]);
     }
}
void main() 
{
     parbegin (philosopher (0), philosopher (1), philosopher 
(2),
          philosopher (3), philosopher (4));
     }
```
Deadlock and starvation are possible…

**Other** solutions to the Dining Philosophers Problem

- To avoid deadlock, one of the following constraints should be added
	- Only four out of five philosophers can request the forks
	- Forks must be picked in pairs and not one at a time
	- Each philosopher occupying an odd position must pick the fork in this order: first the left and then the right fork. Each philosopher occupying an even position must pick the fork in this order: first the right and then the left fork.

Only four philosopher are allowed to request the forks

```
/* program diningphilosophers */
semaphore fork[5] = {1};
semaphore room = \{4\};
int i;
void philosopher (int i)
{
   while (true) {
     think();
     wait (room);
     wait (fork[i]);
     wait (fork [(i+1) mod 5]);
     eat();
     signal (fork [(i+1) mod 5]);
     signal (fork[i]);
     signal (room);
    }
}
void main() 
{
   parbegin (philosopher (0), philosopher (1), philosopher (2), 
          philosopher (3), philosopher (4));
}
```
# Monitor

#### Monitor

- **Programming language construct** that provides equivalent functionality to that of semaphores and is **easier to control**
- A Monitor is a **software module** consisting of
	- one or more procedures
	- an initialization sequence
	- and local data
- Implemented in a number of programming languages
	- Concurrent Pascal, Pascal-Plus, Modula-2, Modula-3, Java

#### **Monitor Structure**

monitor monitor-name { // shared variable declarations

procedure P1 (…) { …. }

procedure Pn (…) {……}

Initialization code (…) { … }

}

}

#### **Local data variables are accessible only by the monitor's procedures and not by any external procedure**

#### **Monitor Characteristics**

**Process enters monitor by invoking one of its procedures**

**Only one process may be executing in the monitor at a time**

**Schematic** view of a **Monitor** 

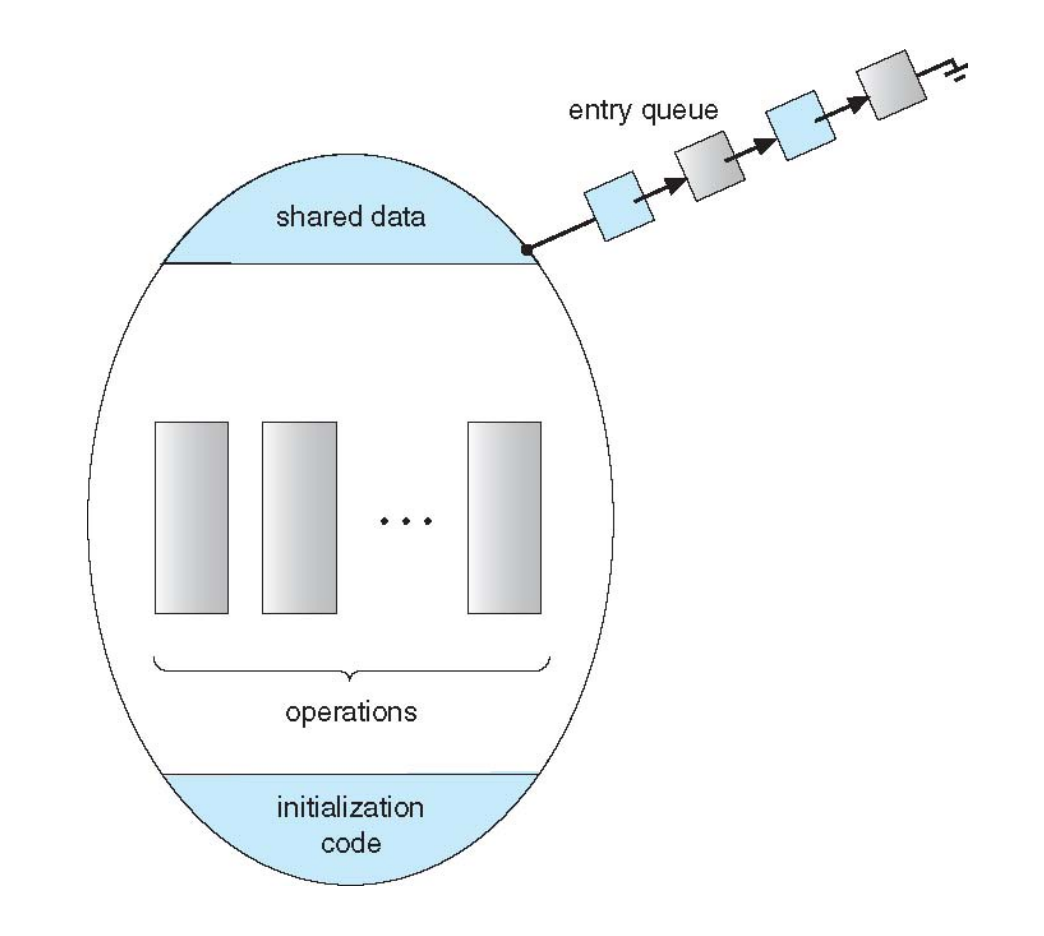

### Sinchronization

- A monitor supports synchronization by the use of **condition variables** that are contained within the monitor and accessible only within the monitor
- **Condition variables** are a **special data type in monitors** which are operated on by two functions  $\cdot$  cwait(c): suspend execution of the calling process on condition c
	- $\cdot$  csignal(c): resume execution of some process blocked after a cwait on the same condition

Structure of a Monitor with Condition Variables

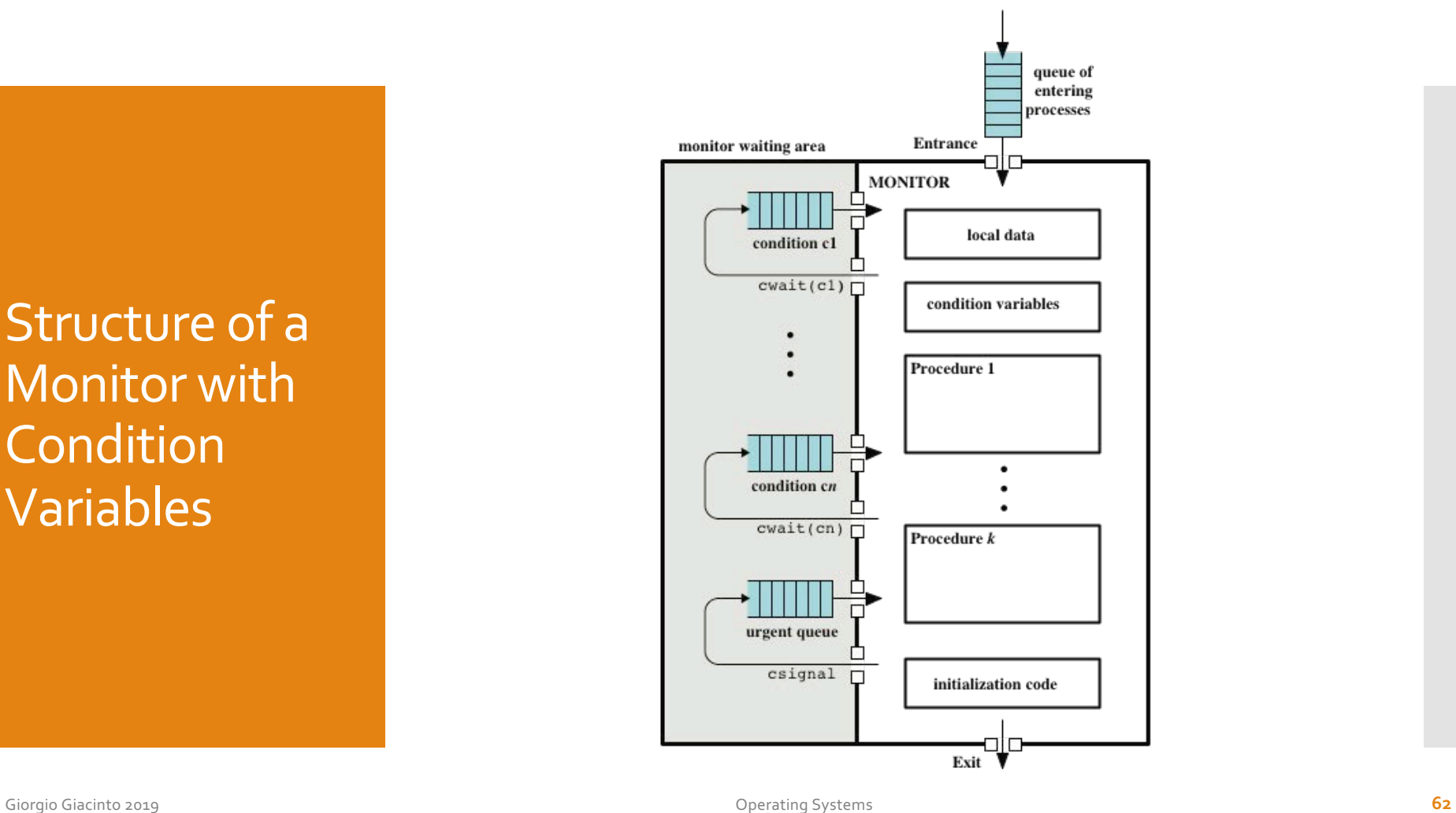

## Producer<sub>/1</sub> **Consumer** problem using a Monitor

```
void producer()
    char x;
    while (true) {
    produce(x);append(x);void consumer()
    char x;
    while (true) {
      take(x);consume(x);void main()
ત
    parbegin (producer, consumer);
```
Producer / Consumer problem using a Monitor

```
/* program producerconsumer */
monitor boundedbuffer:
                                                       /* space for N items */
char buffer [N];
int nextin, nextout;
                                                         /* buffer pointers */
int count;
                                               /* number of items in buffer */cond notfull, notempty;
                               /* condition variables for synchronization */
void append (char x)
    if \text{(count == N)} \text{cwait}(\text{notfull});/* buffer is full; avoid overflow */
    buffer[nextin] = x;nextin = (nextin + 1) % N;
    count++;/* one more item in buffer */
                                             /* resume any waiting consumer */csignal(notempty);
void take (char x)
    if (count == 0) cwait(notempty); /* buffer is empty; avoid underflow */
    x = buffer[nextout];nextout = (nextout + 1) % N;
                                                /* one fewer item in buffer */count--csignal(notfull);
                                             /* resume any waiting producer */
                                                            /* monitor body */
    nextin = 0; nextout = 0; count = 0; \angle /* buffer initially empty */
```
Solution to the **Dining** Philosophers Problem with a Monitor

```
void philosopher[k=0 to 4] /* the five philosopher clients */
{
  while (true) {
     <think>;
     get forks(k); \frac{1}{2} /* client requests two forks via monitor */
     <eat spaghetti>;
     release forks(k); /* client releases forks via the monitor */
  }
}
```
Solution to the **Dining Philosophers** Problem with a Monitor

}

**void** release\_forks(**int** pid)

for the form of the state  $\mathcal{L}$ 

```
monitor dining_controller;
cond ForkReady[5]; /* condition variable for synchronization */
boolean fork[5] = {true}; \overline{\phantom{a}} /* availability status of each fork */
void qet forks(int pid) \frac{1}{x} pid is the philosopher id number */
{
  int left = pid;
  int right = (++pid) % 5;
  /*grant the left fork*/
  if (!fork[left])
     cwait(ForkReady[left]); /* queue on condition variable */
  fork[left] = false;/*grant the right fork*/
  if (!fork[right])
     cwait(ForkReady[right]); /* queue on condition variable */
  fork[right] = false:
```
Solution to the **Dining Philosophers** Problem with a Monitor

}

```
void release_forks(int pid)
{
  int left = pid;
  int right = (++pid) § 5;
  /*release the left fork*/
  if (empty(ForkReady[left]) /*no one is waiting for this fork */
     fork[left] = true;else else /* awaken a process waiting on this fork */csignal(ForkReady[left]);
  /*release the right fork*/
  if (empty(ForkReady[right]) /*no one is waiting for this fork */
     fork[right] = true;else o /* awaken a process waiting on this fork */csignal(ForkReady[right]);
}
```
# Mutual Exclusion and Synchronization in Linux and Windows

#### **Semaphores** in UNIX

- Generalization of the semWait and semSignal primitives
- No other process may access the semaphore until all operations have completed

#### Consists of

- Current value of the semaphore
- Process ID of the last process to operate on the semaphore
- Number of processes waiting for the semaphore value to be greater than its current value
- Number of processes waiting for the semaphore value to be zero

## **Signals**

- A software mechanism that informs a process of the occurrence of **asynchronous events**
	- Similar to a hardware interrupt, but does not employ priorities
- A signal is delivered by updating a field in the process table for the process to which the signal is being sent
- A process may respond to a signal by
	- Performing some default action
	- Executing a signal-handler function
	- **Ignoring the signal**

## UNIX Signals

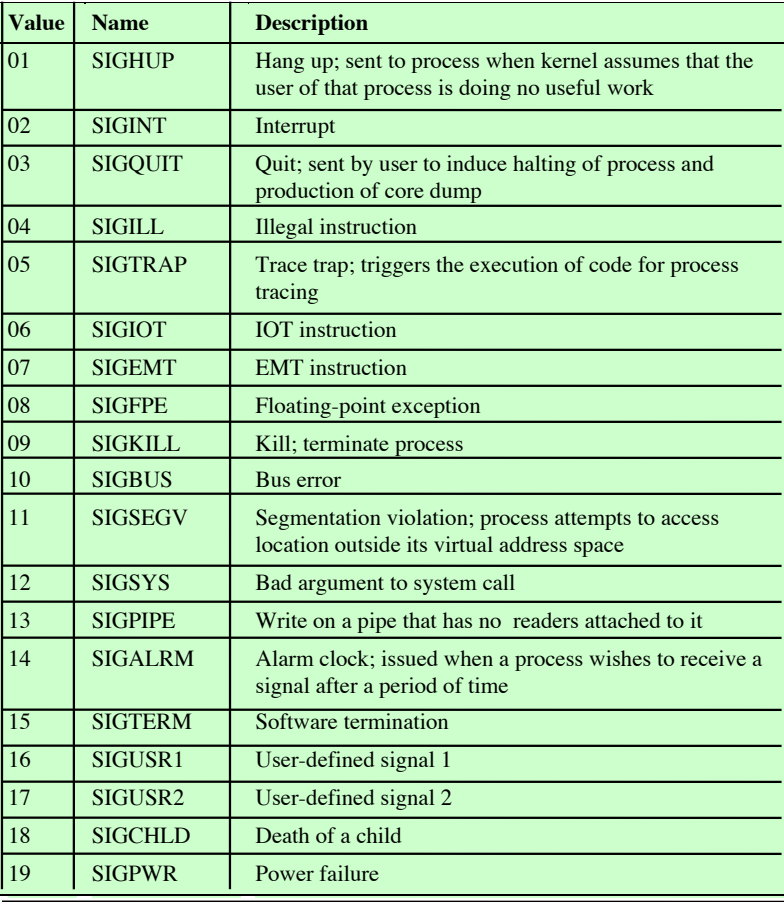

## **Spinlocks**

- Most common technique for protecting a critical section in Linux
- Can only be acquired by one thread at a time Any other thread will keep trying (spinning) until it can acquire the lock – busy waiting
- Built on an integer location in memory that is checked by each thread before it enters its critical section
- Effective in situations where the wait time for acquiring a lock is expected to be very short
## Linux **Spinlocks**

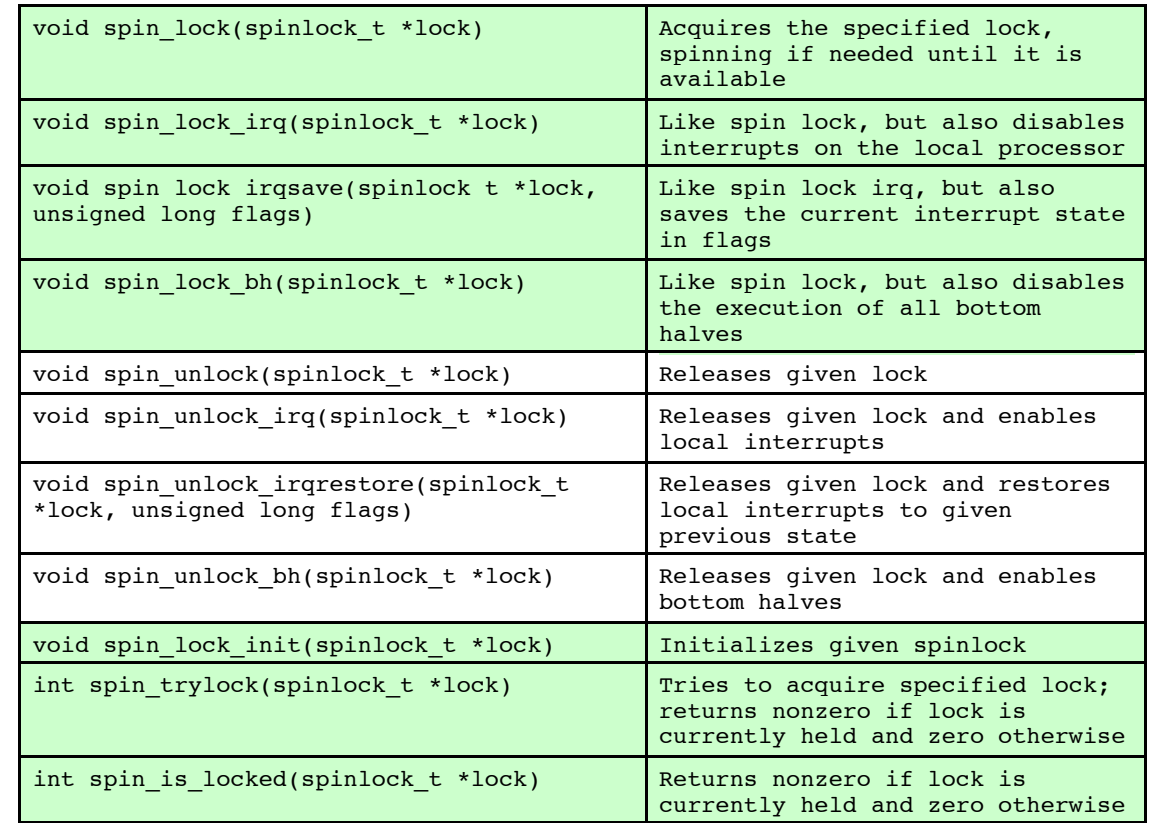

## **Semaphores**

- User level
	- Linux provides a semaphore interface corresponding to that in UNIX SVR4
- Internally
	- **· Implemented as functions within the kernel and are** more efficient than user-visable semaphores
- Three types of kernel semaphores
	- Binary semaphores
	- Counting semaphores
	- Reader-writer semaphores

## **Linux** Semaphores

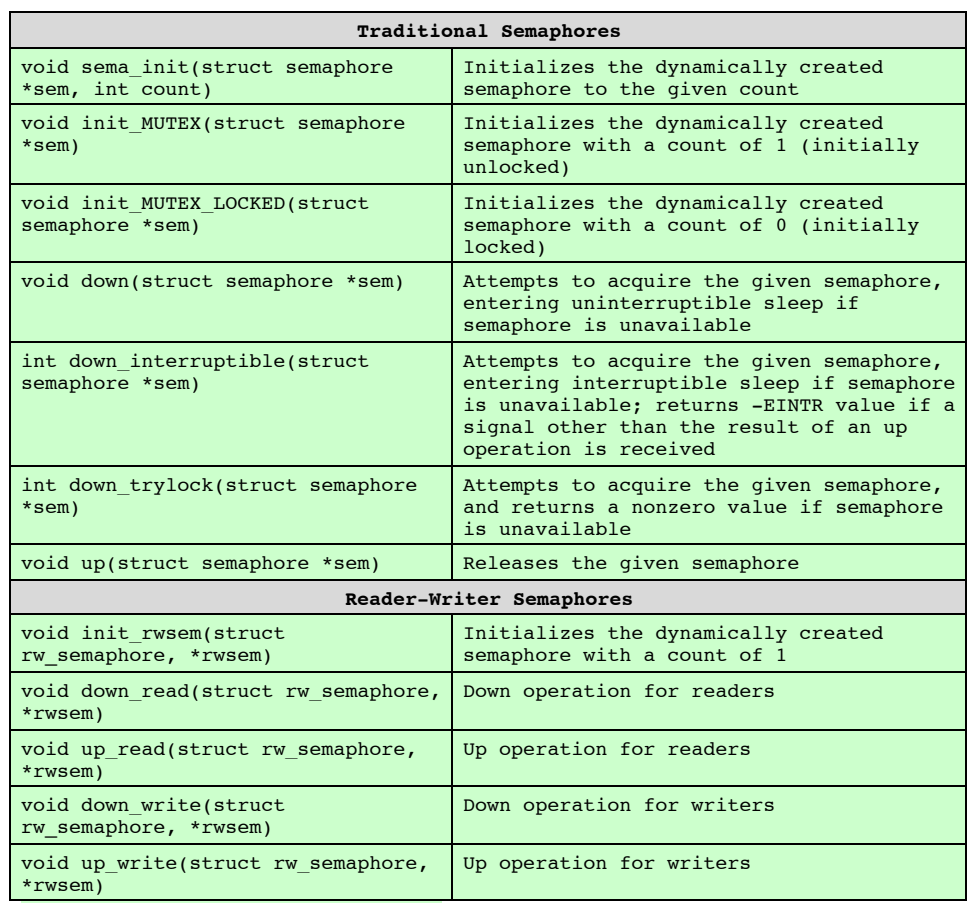

**Windows Concurrency** Mechanisms

 Windows provides synchronization among threads as part of the object architecture

## Most important methods are:

- Executive dispatcher objects
- User mode critical sections
- Slim reader-writer locks
- Condition variables
- Lock-free operations